## **Datei:Airmail Mai 2010.pdf**

- $\bullet$ [Datei](#page-0-0)
- $\bullet$ [Dateiversionen](#page-0-1)
- [Dateiverwendung](#page-1-0)
- <span id="page-0-0"></span>[Metadaten](#page-1-1)

Kurzanleitung zur Installation und erste Anwendungsschritte Fortgeschrittene Anwendungen *von Gert Kmet, OE3ZK* Ausgabe Mai 2010

Gehe zu Seite OK

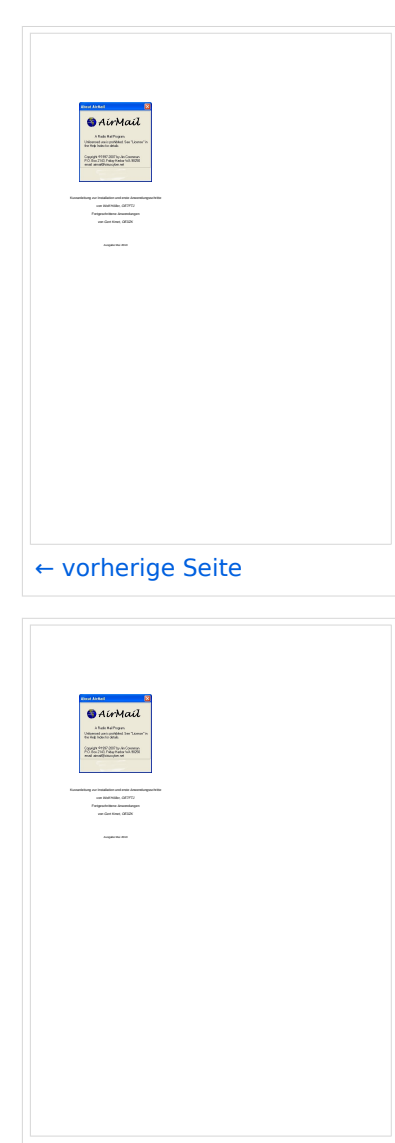

Größe der JPG-Vorschau dieser PDF-Datei: [423 × 599 Pixel](https://wiki.oevsv.at/w/nsfr_img_auth.php/thumb/9/9b/Airmail_Mai_2010.pdf/page2-423px-Airmail_Mai_2010.pdf.jpg). Weitere ∣[nächste Seite →](https://wiki.oevsv.at/w/index.php?title=Datei:Airmail_Mai_2010.pdf&page=3) Auflösung: [169 × 240 Pixel.](https://wiki.oevsv.at/w/nsfr_img_auth.php/thumb/9/9b/Airmail_Mai_2010.pdf/page2-169px-Airmail_Mai_2010.pdf.jpg)

[Originaldatei](https://wiki.oevsv.at/w/nsfr_img_auth.php/9/9b/Airmail_Mai_2010.pdf) (1.239 × 1.754 Pixel, Dateigröße: 1,16 MB, MIME-Typ: application/pdf, 33 Seiten)

Letzte, von Wolf OE7FTJ, überarbeitete Version der deutschen Bedienungsanleitung

### <span id="page-0-1"></span>Dateiversionen

Klicken Sie auf einen Zeitpunkt, um diese Version zu laden.

# **BlueSpice4**

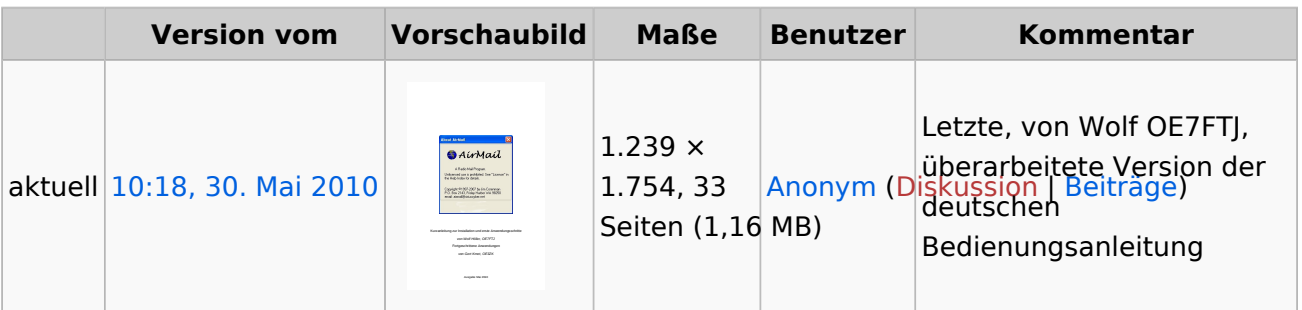

Sie können diese Datei nicht überschreiben.

### <span id="page-1-0"></span>Dateiverwendung

Die folgende Datei ist ein Duplikat dieser Datei ([weitere Details\)](https://wiki.oevsv.at/wiki/Spezial:Dateiduplikatsuche/Airmail_Mai_2010.pdf):

[Datei:Airmail Okt 2009.pdf](https://wiki.oevsv.at/wiki/Datei:Airmail_Okt_2009.pdf)

Keine Seiten verwenden diese Datei.

### <span id="page-1-1"></span>Metadaten

Diese Datei enthält weitere Informationen, die in der Regel von der Digitalkamera oder dem verwendeten Scanner stammen. Durch nachträgliche Bearbeitung der Originaldatei können einige Details verändert worden sein.

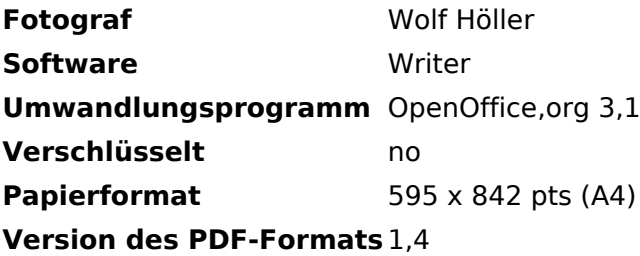